## VCS APPLE LEARNING PROGRAM iPad Support Team

Instruction Technology Services

## Using an iPad's home button with Assisted Touch

Sometimes a home button can wear out on certain iPads. In such cases, the tech department may enable the 'Assisted Touch' feature provided by Apple.

On an iPad with 'Assisted Touch' enabled, you will see a button on the iPad's screen like this:

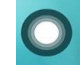

Single-click this button  $\bigcap$  to use it as the home button

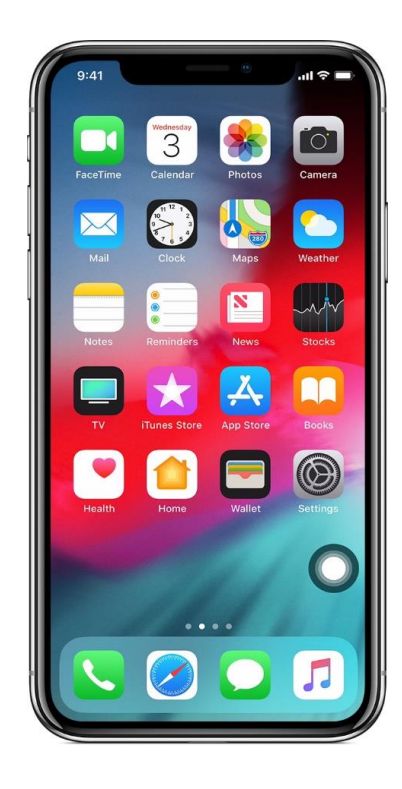